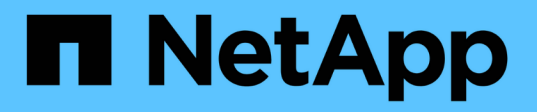

## **NVMe integral para FlexPod con Cisco UCSM, VMware vSphere 7.0 y ONTAP 9 de NetApp**

FlexPod

NetApp March 25, 2024

This PDF was generated from https://docs.netapp.com/es-es/flexpod/infrastructure/nvme-vsphereintroduction.html on March 25, 2024. Always check docs.netapp.com for the latest.

# **Tabla de contenidos**

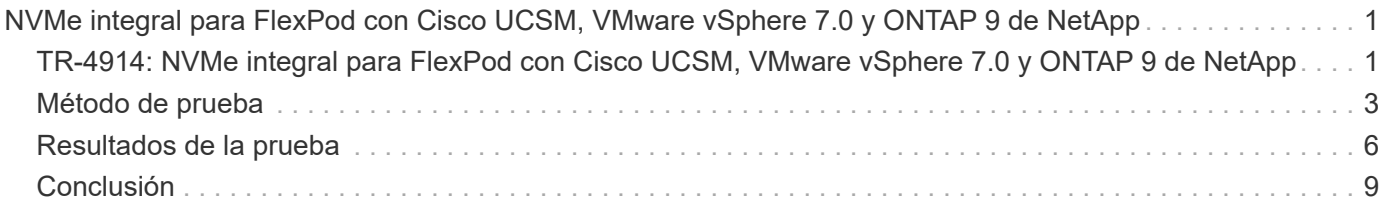

# <span id="page-2-0"></span>**NVMe integral para FlexPod con Cisco UCSM, VMware vSphere 7.0 y ONTAP 9 de NetApp**

## <span id="page-2-1"></span>**TR-4914: NVMe integral para FlexPod con Cisco UCSM, VMware vSphere 7.0 y ONTAP 9 de NetApp**

Chris Schmitt y Kamini Singh, NetApp

ahah **CISCO** 

En colaboración con:

El estándar de almacenamiento de datos NVMe, una tecnología central emergente, está transformando el acceso y el transporte al almacenamiento de datos empresariales ofreciendo un ancho de banda muy elevado y un acceso al almacenamiento de latencia muy baja para las tecnologías de memoria actuales y futuras. NVMe sustituye el conjunto de comandos SCSI por el conjunto de comandos NVMe.

NVMe se diseñó para funcionar con unidades flash no volátiles, CPU de varios núcleos y gigabytes de memoria. También aprovecha los importantes avances en informática desde la década de 1970, permitiendo conjuntos de comandos optimizados que analizan y manipulan datos de manera más eficiente. Una arquitectura NVMe integral también permite que los administradores de centros de datos se replanteen el grado en que pueden extender sus entornos virtualizados y en contenedores, y la cantidad de escalabilidad que admiten sus bases de datos orientadas a transacciones.

FlexPod es una arquitectura de centro de datos de mejores prácticas que incluye Unified Computing System (Cisco UCS), switches Cisco Nexus, switches Cisco MDS y sistemas AFF de NetApp. Estos componentes están conectados y configurados según las mejores prácticas de Cisco y NetApp, a fin de proporcionar una plataforma excelente para ejecutar diversas cargas de trabajo empresariales con total confianza. FlexPod se puede escalar verticalmente para obtener un rendimiento y una capacidad mayores (añadir recursos informáticos, de red o de almacenamiento de forma individual según sea necesario), o bien se puede escalar horizontalmente para los entornos que requieren múltiples puestas en marcha consistentes (por ejemplo, la implementación de pilas FlexPod adicionales).

La siguiente figura presenta las familias de componentes de FlexPod.

# **FlexPod Datacenter solution**

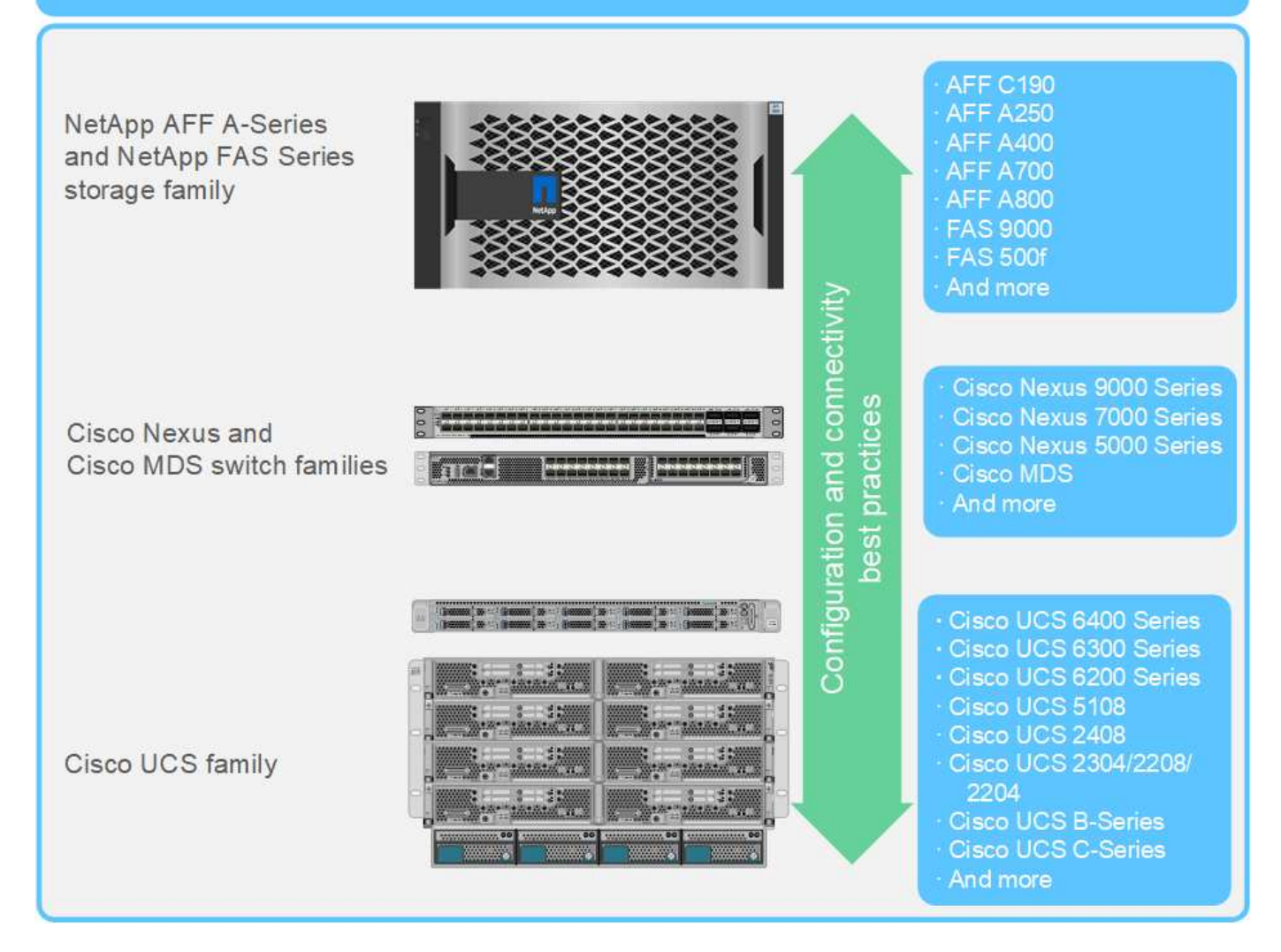

FlexPod es la plataforma perfecta para introducir FC-NVMe. Puede admitirá la adición de los servidores de montaje en rack Cisco UCS VIC 1400 y Port Expander en los servidores Cisco UCS B200 M5 o M6 existentes o Cisco UCS C-Series M5 o M6, así como actualizaciones de software sencillas y no disruptivas del sistema Cisco UCS, los switches Cisco MDS de 32 Gbps, Y las cabinas de almacenamiento AFF de NetApp. Una vez implementados el hardware y el software admitidos, la configuración de FC-NVMe es similar a la de FCP.

NetApp ONTAP 9.5 y versiones posteriores ofrecen una solución FC-NVMe completa. Gracias a una actualización del software de ONTAP no disruptiva para las cabinas AFF A300, AFF A400, AFF A700, AFF A700s y AFF A800, estos dispositivos son compatibles con una pila de almacenamiento NVMe integral. Por lo tanto, los servidores con adaptadores de bus de host (HBA) de sexta generación y compatibilidad con controladores NVMe pueden comunicarse con estas cabinas mediante NVMe nativo.

### **Objetivo**

Esta solución proporciona un resumen general del rendimiento de FC-NVMe con VMware vSphere 7 en FlexPod. Se verificó que la solución traspase correctamente el tráfico FC-NVMe, y se capturaron las metricas de rendimiento para FC-NVMe con distintos tamaños de bloques de datos.

### **Ventajas de la solución**

NVMe integral para FlexPod ofrece un valor excepcional a los clientes gracias a las siguientes ventajas soluciones:

- NVMe se basa en PCIe, un protocolo de hardware de alta velocidad y ancho de banda elevado que es sustancialmente más rápido que los estándares anteriores, como SCSI, SAS y SATA. Conectividad de latencia ultrabaja y de alto ancho de banda entre el servidor Cisco UCS y la cabina de almacenamiento de NetApp para la mayoría de las aplicaciones más exigentes.
- Una solución FC-NVMe no tiene pérdidas y puede gestionar los requisitos de escalabilidad de las aplicaciones de nueva generación. Entre estas nuevas tecnologías se incluyen la inteligencia artificial (IA), el aprendizaje automático (ML), el aprendizaje profundo (DL), los análisis en tiempo real y otras aplicaciones cruciales para la misión.
- Reduce el coste DE LA TECNOLOGÍA al utilizar de forma eficiente todos los recursos de la pila.
- Reduce drásticamente los tiempos de respuesta y aumenta el rendimiento de la aplicación, lo que se corresponde con un IOPS y un rendimiento mejorados con una latencia reducida. La solución ofrece un rendimiento ~60 % mayor y reduce la latencia en ~50 % para las cargas de trabajo existentes.
- FC-NVMe es un protocolo optimizado con excelentes funcionalidades de cola, especialmente en situaciones en las que hay más operaciones de I/o por segundo (IOPS; es decir, más transacciones) y actividades paralelas.
- Ofrece actualizaciones de software no disruptivas a los componentes de FlexPod como Cisco UCS, Cisco MDS y las cabinas de almacenamiento AFF de NetApp. No requiere ninguna modificación en las aplicaciones.

["Siguiente: Método de pruebas."](#page-4-0)

## <span id="page-4-0"></span>**Método de prueba**

#### ["Anterior: Introducción."](#page-2-1)

Esta sección proporciona un resumen a grandes rasgos de las pruebas de validación FC-NVMe en FlexPod. Incluye tanto el entorno de pruebas/configuración como el plan de pruebas adoptado para realizar las pruebas de la carga de trabajo con respecto a FC-NVMe para FlexPod con VMware vSphere 7.

#### **Entorno de pruebas**

Los switches de la serie Cisco Nexus 9000 admiten dos modos de funcionamiento:

- Modo independiente NX-OS, con software Cisco NX-OS
- El modo de estructura ACI, con la plataforma Cisco Application Centric Infrastructure (Cisco ACI)

En el modo independiente, el switch funciona como un switch Cisco Nexus normal, con mayor densidad de puertos, baja latencia y conectividad de 40 GbE y 100 GbE.

FlexPod con NX-OS está diseñado para ser totalmente redundante en las capas informática, red y almacenamiento. No existe ningún punto único de error desde el punto de vista de un dispositivo o de una ruta de tráfico. La siguiente ilustración muestra la conexión de los distintos elementos del diseño de FlexPod más reciente utilizado en esta validación de FC-NVMe.

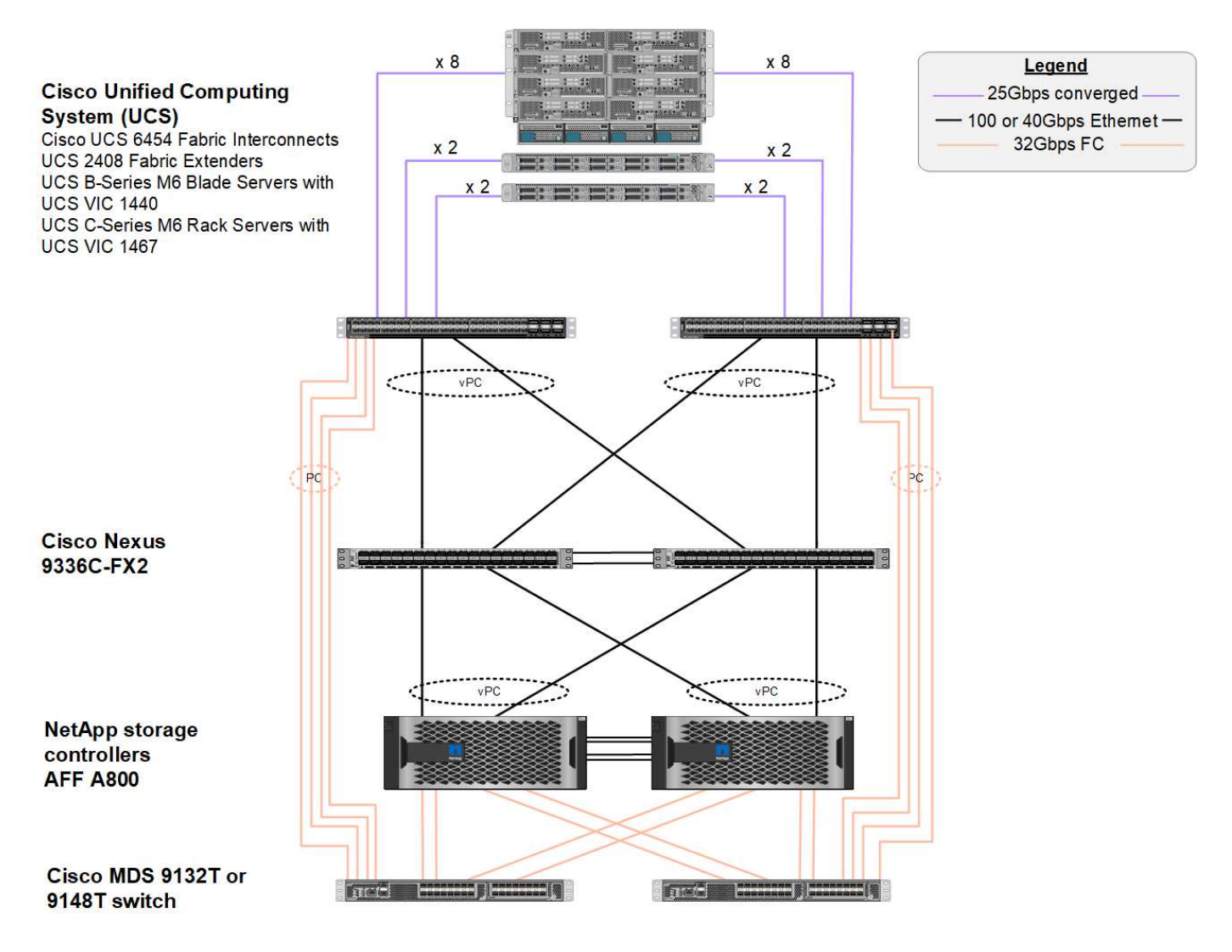

Desde la perspectiva DE SAN FC, este diseño utiliza las interconexiones de estructura Cisco UCS 6454 de cuarta generación más recientes y la plataforma Cisco UCS VICS 1400 con expansor de puertos en los servidores. Los servidores blade Cisco UCS B200 M6 en el chasis Cisco UCS utilizan el Cisco UCS VIC 1440 con expansión de puertos conectado al IOM de Cisco UCS 2408 Fabric extender y cada adaptador de bus de host virtual (Vhba) Fibre Channel sobre Ethernet (FCoE) tiene una velocidad de 40 Gbps. Los servidores en rack Cisco UCS C220 M5 gestionados por Cisco UCS utilizan Cisco UCS VIC 1457 con dos interfaces de 25 Gbps para cada interconexión de estructura. Cada Vhba FCoE C220 M5 tiene una velocidad de 50 Gbps.

Las interconexiones de estructura se conectan a través de canales de puertos SAN de 32 Gbps con los switches FC Cisco MDS 9148T o 9132T de última generación. La conectividad entre los switches Cisco MDS y el clúster de almacenamiento AFF A800 de NetApp también es FC de 32 Gbps. Esta configuración admite FC de 32 Gbps, para el protocolo Fibre Channel (FCP) y almacenamiento FC-NVMe entre el clúster de almacenamiento y Cisco UCS. Para esta validación, se utilizan cuatro conexiones FC a cada controladora de almacenamiento. En cada controladora de almacenamiento, los cuatro puertos FC se utilizan tanto para los protocolos FCP como FC-NVMe.

La conectividad entre los switches Cisco Nexus y el clúster de almacenamiento A800 de AFF de NetApp de última generación también es de 100 Gbps con canales de puertos en las controladoras de almacenamiento y los equipos virtuales de los switches. Las controladoras de almacenamiento AFF A800 de NetApp están equipadas con discos NVMe en el bus Peripheral Connect Interface Express (PCIe) de alta velocidad.

La implementación de FlexPod utilizada en esta validación se basa en ["FlexPod Datacenter con Cisco UCS](https://www.cisco.com/c/en/us/td/docs/unified_computing/ucs/UCS_CVDs/flexpod_m6_esxi7u2.html) [4.2\(1\) en el modo gestionado de UCS, VMware vSphere 7.0U2 y NetApp ONTAP 9.9".](https://www.cisco.com/c/en/us/td/docs/unified_computing/ucs/UCS_CVDs/flexpod_m6_esxi7u2.html)

### **Hardware y software validados**

En la siguiente tabla se enumeran las versiones de hardware y software que se utilizan durante el proceso de validación de la solución. Tenga en cuenta que Cisco y NetApp presentan matrices de interoperabilidad que deben hacerse referencia para determinar la compatibilidad con cualquier implantación específica de FlexPod. Para más información, consulte los siguientes recursos:

- ["Herramienta de matriz de interoperabilidad de NetApp"](https://mysupport.netapp.com/matrix/)
- ["Herramienta de interoperabilidad de hardware y software Cisco UCS"](https://ucshcltool.cloudapps.cisco.com/public/)

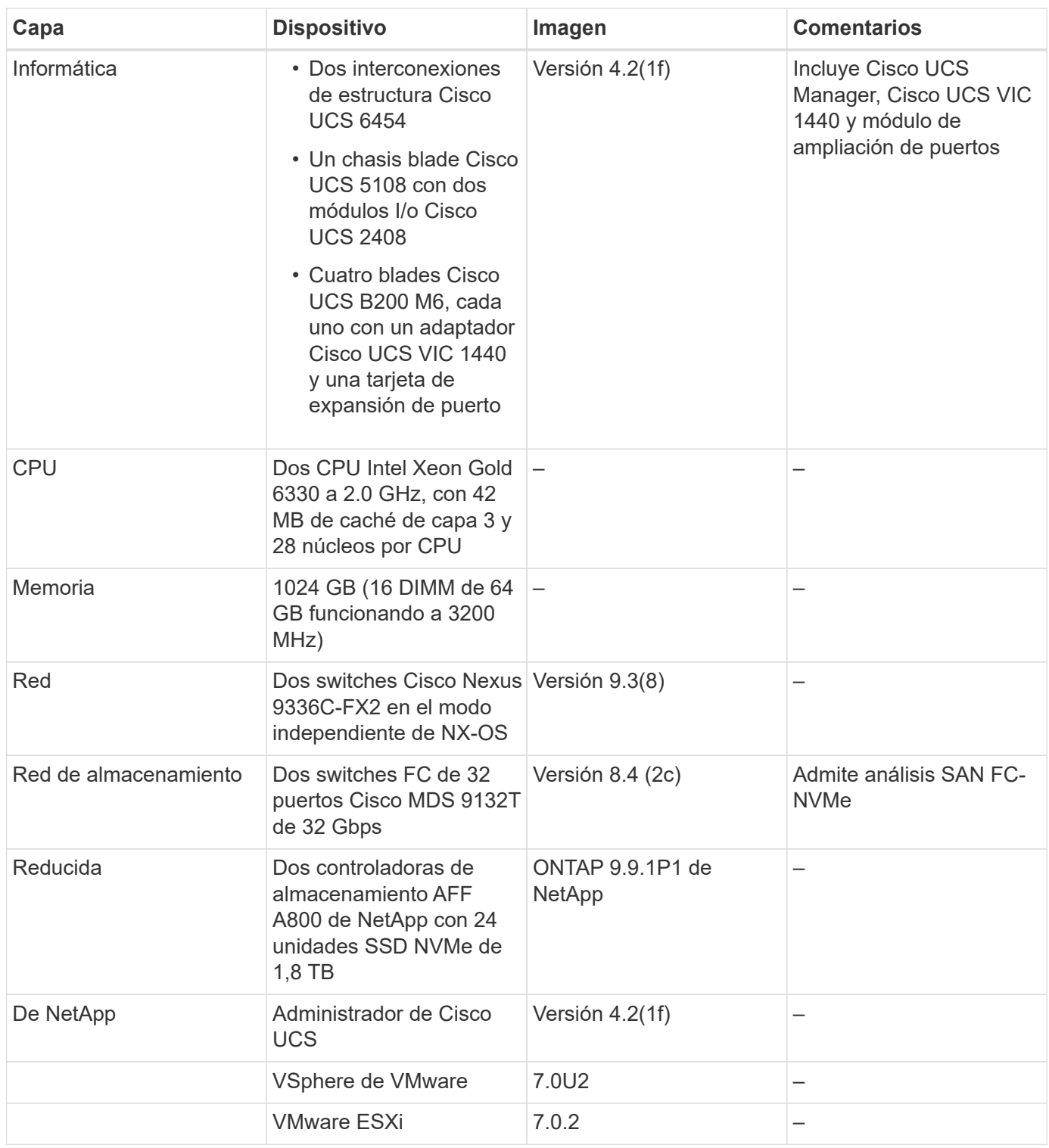

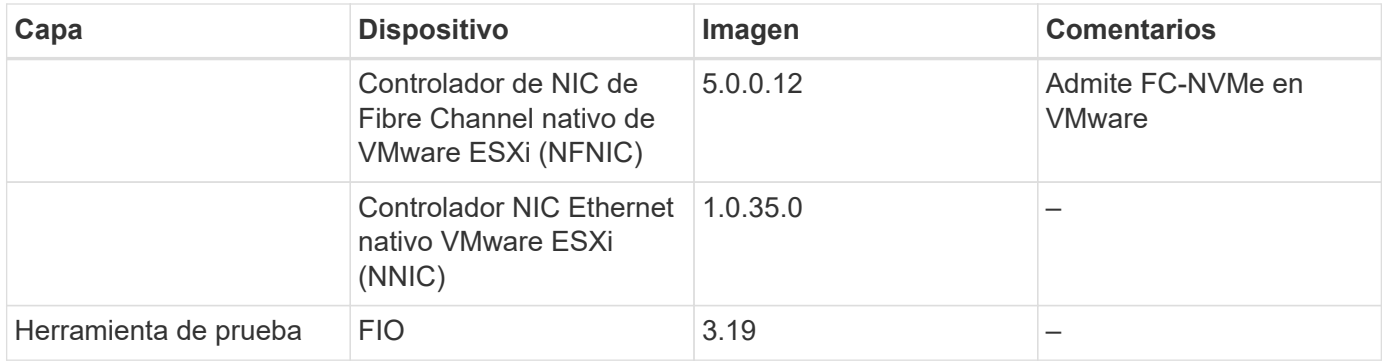

#### **Plan de pruebas**

Desarrollamos un plan de pruebas de rendimiento para validar NVMe en FlexPod con una carga de trabajo sintética. Esta carga de trabajo nos permitió ejecutar lecturas y escrituras aleatorias de 8 KB, así como lecturas y escrituras de 64 KB. Utilizamos hosts ESXi de VMware para ejecutar nuestros casos de prueba con el almacenamiento A800 de AFF.

Utilizamos fio, una herramienta de I/o sintética de código abierto que puede utilizarse para medir el rendimiento y generar nuestra carga de trabajo sintética.

Para completar nuestra prueba de rendimiento, realizamos diversos pasos de configuración tanto en el almacenamiento como en los servidores. A continuación se muestran los pasos detallados para la implementación:

- 1. Por lo que respecta al almacenamiento, creamos cuatro máquinas virtuales de almacenamiento (SVM, antes denominadas Vserver), ocho volúmenes por SVM y un espacio de nombres por volumen. Creamos volúmenes de 1 TB y espacios de nombres de 960 GB. Creamos cuatro LIF por SVM, así como un subsistema por SVM. Los LIF de SVM se distribuyeron de forma equitativa entre los ocho puertos FC disponibles del clúster.
- 2. En lo que respecta al servidor, creamos una única máquina virtual (VM) en cada uno de nuestros hosts ESXi, con un total de cuatro equipos virtuales. Instalamos FIO en nuestros servidores para ejecutar las cargas de trabajo sintéticas.
- 3. Después de configurar el almacenamiento y las máquinas virtuales, pudimos conectarse a los espacios de nombres de almacenamiento desde los hosts ESXi. Esto nos permitió crear almacenes de datos basados en nuestro espacio de nombres y, a continuación, crear discos de máquina virtual (VMDK) basados en dichos almacenes de datos.

["Siguiente: Resultados de las pruebas."](#page-7-0)

## <span id="page-7-0"></span>**Resultados de la prueba**

["Anterior: Método de pruebas."](#page-4-0)

Las pruebas consistieron en ejecutar las cargas de trabajo de fio para medir el rendimiento de FC-NVMe en términos de IOPS y latencia.

En el siguiente gráfico se muestran nuestros resultados cuando se ejecuta una carga de trabajo de lectura aleatoria del 100 % utilizando bloques de 8 KB.

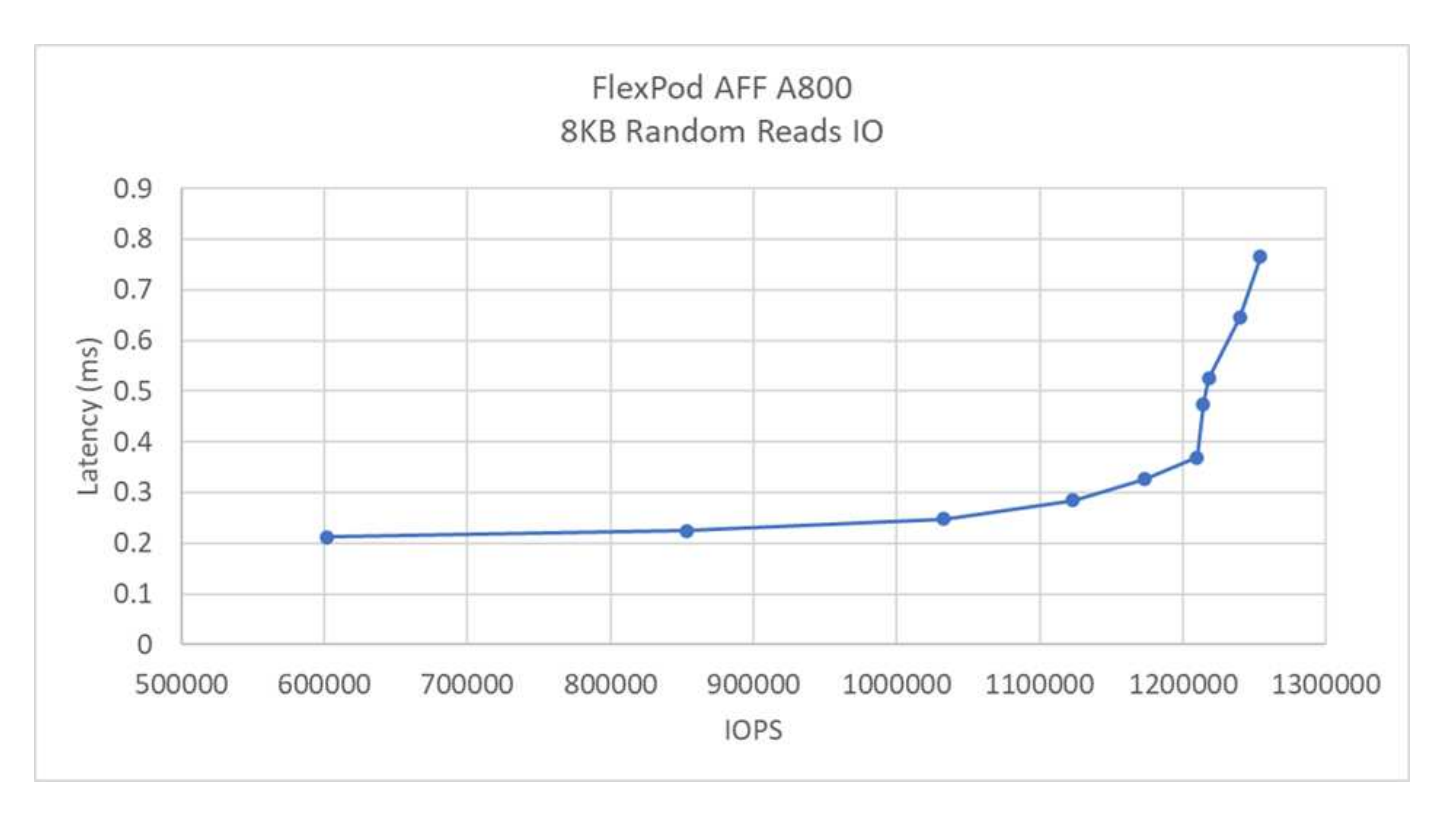

En nuestras pruebas, descubrimos que el sistema logró más de 1,2 millones de IOPS a la vez que mantuvo un nivel de latencia inferior a 0,35 ms en el lado del servidor.

En el siguiente gráfico se muestran nuestros hallazgos al ejecutar una carga de trabajo de escritura aleatoria del 100 % utilizando tamaños de bloque de 8 KB.

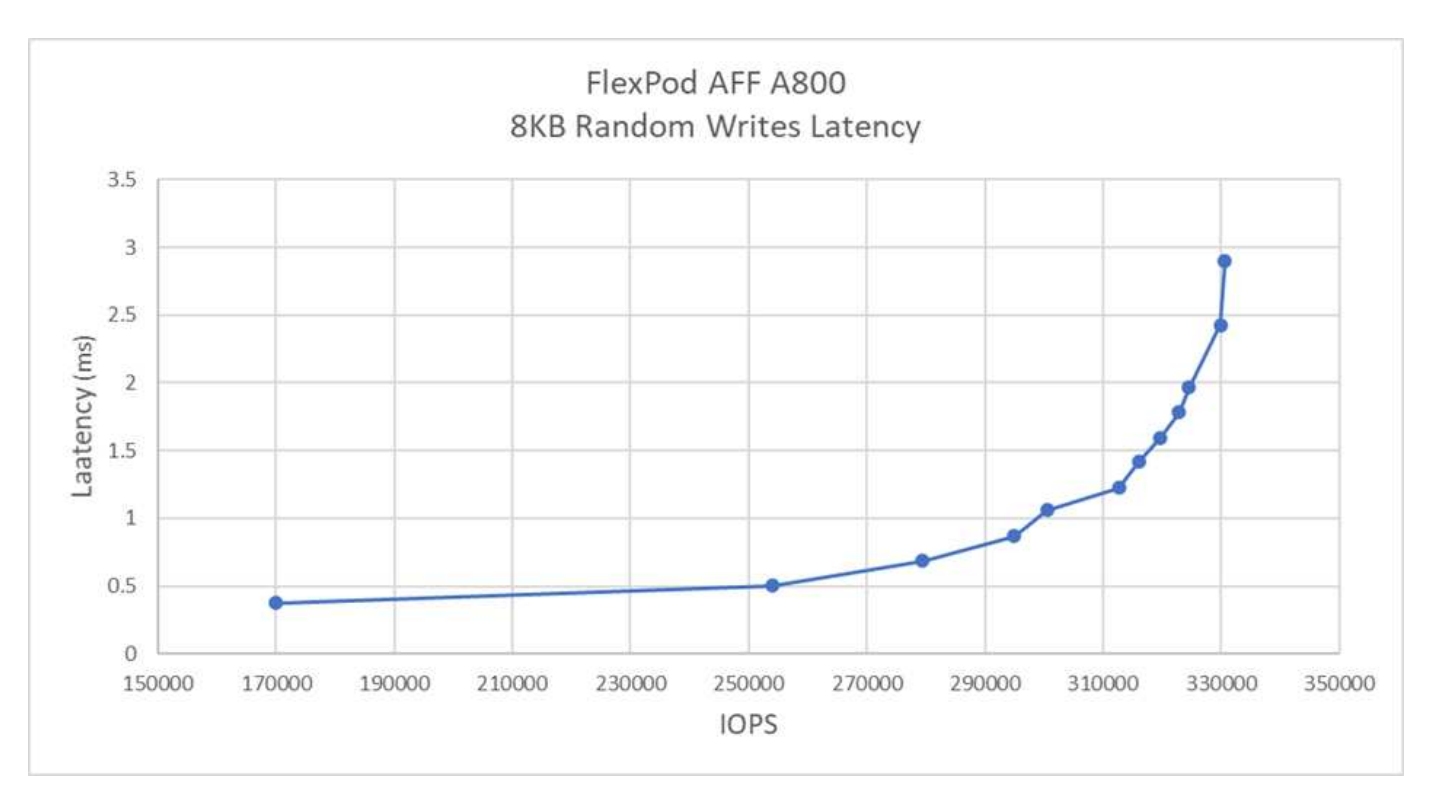

En nuestras pruebas, descubrimos que el sistema alcanzó cerca de 300 000 IOPS, a la vez que mantiene solo menos de 1 ms de latencia en el lado del servidor.

Para un tamaño de bloque de 8 KB con un 80 % de lecturas aleatorias y un 20 % de escrituras, hemos

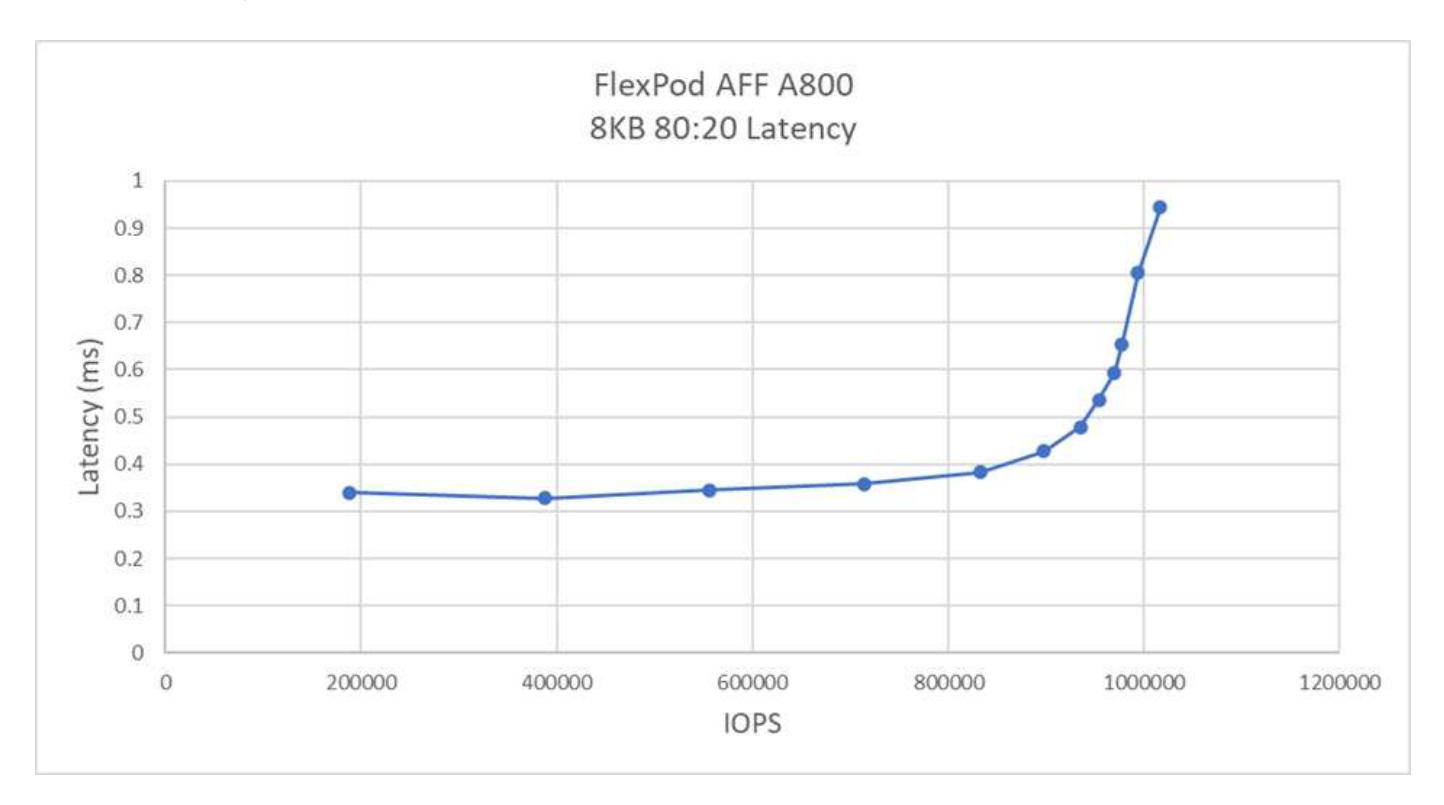

En nuestras pruebas, descubrimos que el sistema alcanzó más de 1 millón de IOPS, a la vez que mantiene solo menos de 1 ms de latencia en el lado del servidor.

Para un tamaño de bloque de 64 KB y un 100 % de lecturas secuenciales, observamos los siguientes resultados:

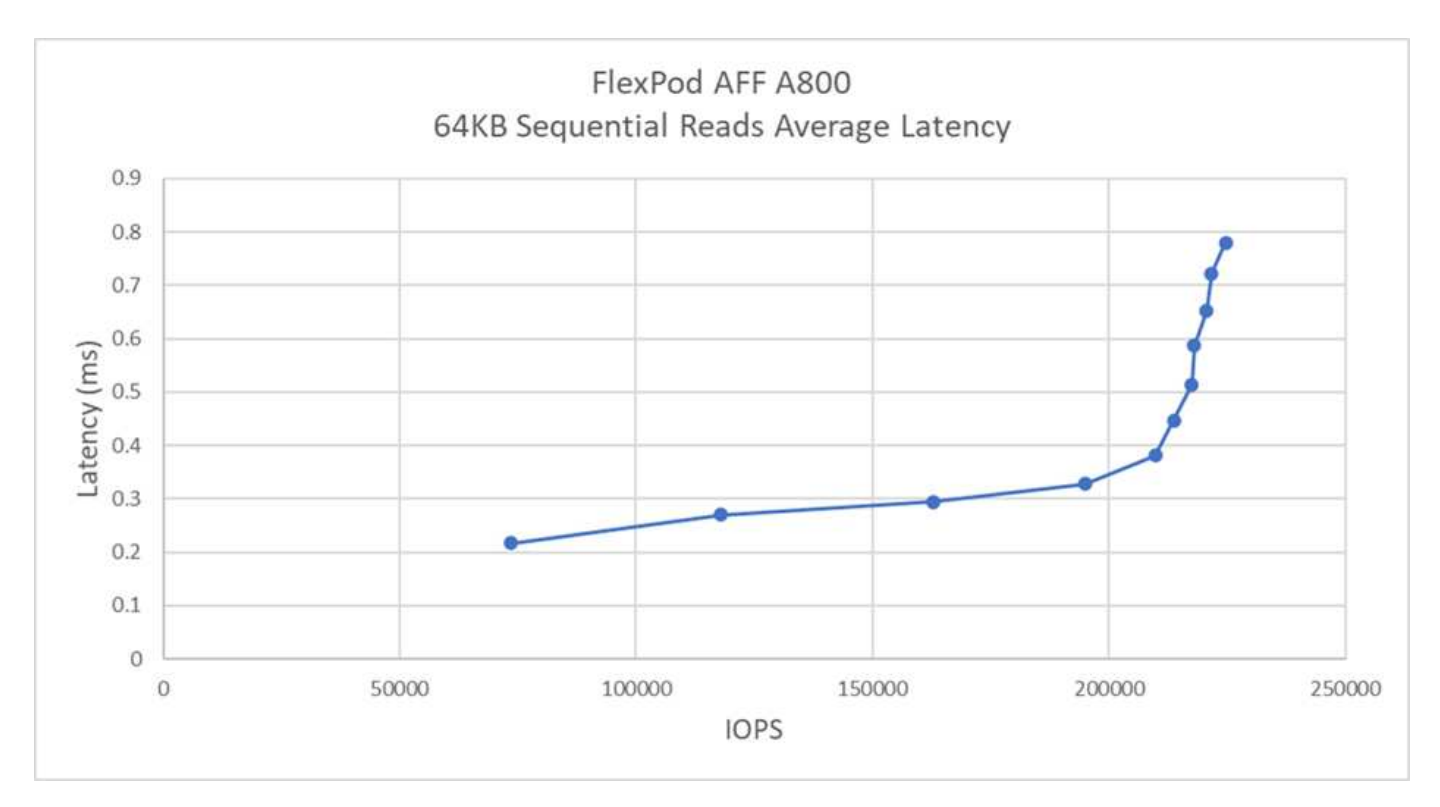

En nuestras pruebas, descubrimos que el sistema alcanzó alrededor de 250 000 IOPS, a la vez que mantiene una latencia de servidor inferior a 1 ms.

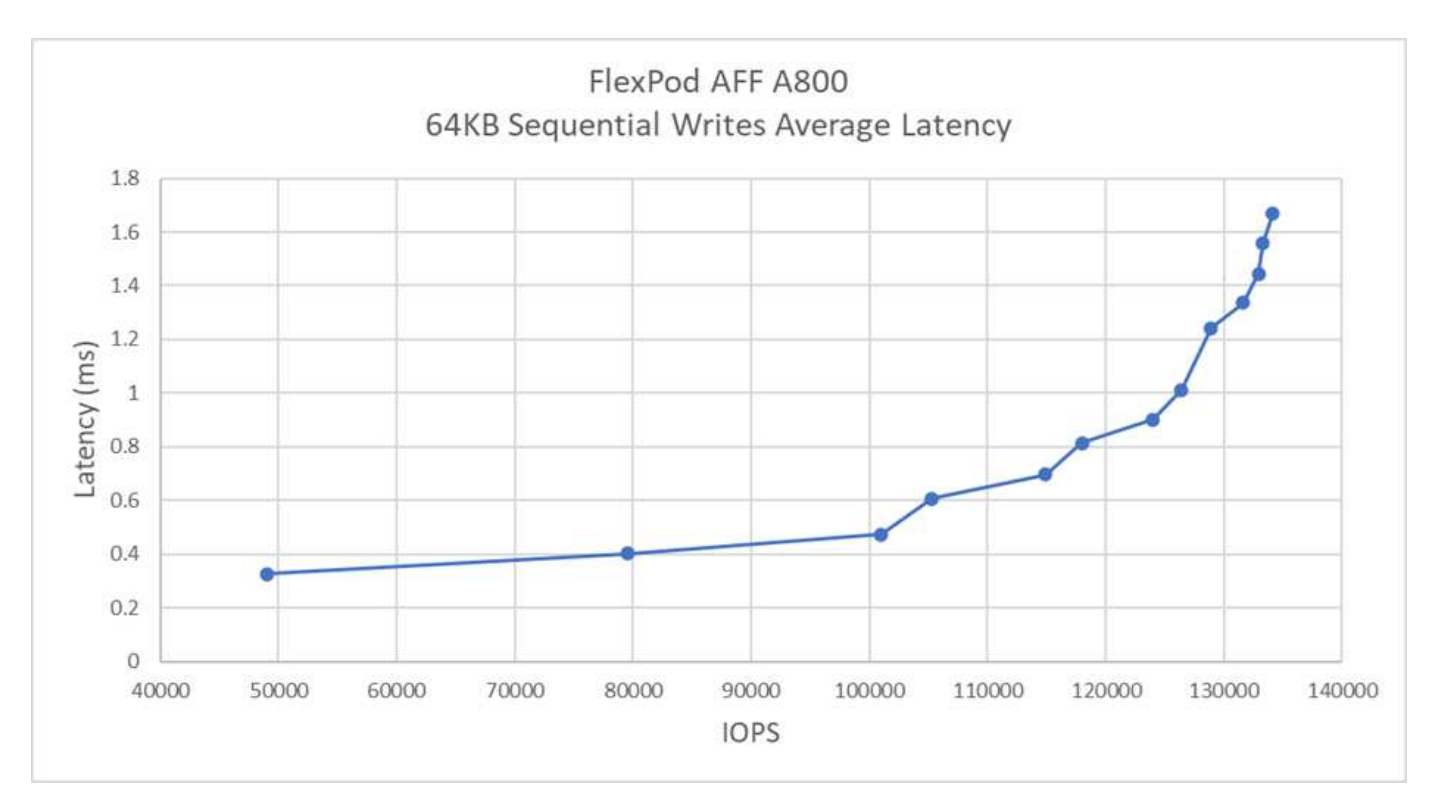

Para un tamaño de bloque de 64 KB y un 100 % de escrituras secuenciales, observamos los siguientes resultados:

En nuestras pruebas, descubrimos que el sistema alcanzó alrededor de 120 000 IOPS, a la vez que mantiene una latencia por debajo de 1 ms en el lado del servidor.

["Siguiente: Conclusión."](#page-10-0)

# <span id="page-10-0"></span>**Conclusión**

["Anterior: Resultados de la prueba."](#page-7-0)

El rendimiento observado para esta solución fue de 14 Gbps y 220 000 IOPS en una carga de trabajo de lectura secuencial por debajo de 1 ms de latencia. En el caso de cargas de trabajo de lectura aleatoria, alcanzamos un rendimiento de 9,5 Gbps y 1,25 MILLONES de IOPS. La capacidad de FlexPod para ofrecer este rendimiento con FC-NVMe puede satisfacer las necesidades de cualquier aplicación de misión crítica.

El centro de datos de FlexPod con VMware vSphere 7.0 U2 es la base de infraestructura compartida óptima para poner en marcha FC-NVMe para diversas cargas de trabajo DE TI, con lo que se ofrece acceso al almacenamiento de alto rendimiento para aplicaciones que lo requieran. A medida que FC-NVMe evoluciona para incluir alta disponibilidad, multivía y compatibilidad con sistemas operativos adicionales, FlexPod se adapta perfectamente a la plataforma preferida, lo que proporciona la escalabilidad y fiabilidad necesarias para respaldar estas funcionalidades.

Con FlexPod, Cisco y NetApp han creado una plataforma flexible y escalable para múltiples casos de uso y aplicaciones. Con FC-NVMe, FlexPod añade otra función para ayudar a las organizaciones a admitir de forma eficiente y eficaz aplicaciones vitales para el negocio que se ejecutan simultáneamente desde la misma infraestructura compartida. La flexibilidad y la escalabilidad de FlexPod también permiten a los clientes comenzar con una infraestructura del tamaño adecuado que puede crecer con los requisitos cambiantes del

negocio y adaptarse a ellos.

### **Información adicional**

Si quiere más información sobre el contenido de este documento, consulte los siguientes documentos o sitios web:

• Sistema de computación unificada de Cisco (UCS)

["http://www.cisco.com/en/US/products/ps10265/index.html"](http://www.cisco.com/en/US/products/ps10265/index.html)

• Especificaciones técnicas de las interconexiones de estructura Cisco UCS serie 6400

["https://www.cisco.com/c/en/us/products/collateral/servers-unified-computing/datasheet-c78-741116.html"](https://www.cisco.com/c/en/us/products/collateral/servers-unified-computing/datasheet-c78-741116.html)

• Chasis de servidor blade Cisco UCS serie 5100

["http://www.cisco.com/en/US/products/ps10279/index.html"](http://www.cisco.com/en/US/products/ps10279/index.html)

• Servidores blade Cisco UCS serie B

["http://www.cisco.com/en/US/partner/products/ps10280/index.html"](http://www.cisco.com/en/US/partner/products/ps10280/index.html)

• Servidores en rack Cisco UCS serie C

["http://www.cisco.com/c/en/us/products/servers-unified-computing/ucs-c-series-rack-servers/index.html"](http://www.cisco.com/c/en/us/products/servers-unified-computing/ucs-c-series-rack-servers/index.html)

• Adaptadores de Cisco Unified Computing System

["http://www.cisco.com/en/US/products/ps10277/prod\\_module\\_series\\_home.html"](http://www.cisco.com/en/US/products/ps10277/prod_module_series_home.html)

• Administrador de Cisco UCS

["http://www.cisco.com/en/US/products/ps10281/index.html"](http://www.cisco.com/en/US/products/ps10281/index.html)

• Switches Cisco Nexus serie 9000

["http://www.cisco.com/c/en/us/products/switches/nexus-9000-series-switches/index.html"](http://www.cisco.com/c/en/us/products/switches/nexus-9000-series-switches/index.html)

• Switches de estructura multicapa Cisco MDS 9000

["http://www.cisco.com/c/en/us/products/storage-networking/mds-9000-series-multilayer](http://www.cisco.com/c/en/us/products/storage-networking/mds-9000-series-multilayer-switches/index.html)[switches/index.html"](http://www.cisco.com/c/en/us/products/storage-networking/mds-9000-series-multilayer-switches/index.html)

• Cisco MDS 9132T conmutador Fibre Channel de 32 puertos y 32 Gbps

["https://www.cisco.com/c/en/us/products/collateral/storage-networking/mds-9100-series-multilayer-fabric](https://www.cisco.com/c/en/us/products/collateral/storage-networking/mds-9100-series-multilayer-fabric-switches/datasheet-c78-739613.html)[switches/datasheet-c78-739613.html"](https://www.cisco.com/c/en/us/products/collateral/storage-networking/mds-9100-series-multilayer-fabric-switches/datasheet-c78-739613.html)

• ONTAP 9 de NetApp

["http://www.netapp.com/us/products/platform-os/ontap/index.aspx"](http://www.netapp.com/us/products/platform-os/ontap/index.aspx)

• AFF A-Series de NetApp

["http://www.netapp.com/us/products/storage-systems/all-flash-array/aff-a-series.aspx"](http://www.netapp.com/us/products/storage-systems/all-flash-array/aff-a-series.aspx)

#### • VSphere de VMware

["https://www.vmware.com/products/vsphere"](https://www.vmware.com/products/vsphere)

• Servidor VMware vCenter

["http://www.vmware.com/products/vcenter-server/overview.html"](http://www.vmware.com/products/vcenter-server/overview.html)

• Prácticas recomendadas para SAN modernas

["https://www.netapp.com/us/media/tr-4080.pdf"](https://www.netapp.com/us/media/tr-4080.pdf)

• Presentamos NVMe integral para FlexPod

["https://www.cisco.com/c/en/us/products/collateral/servers-unified-computing/ucs-b-series-blade](https://www.cisco.com/c/en/us/products/collateral/servers-unified-computing/ucs-b-series-blade-servers/whitepaper-c11-741907.html)[servers/whitepaper-c11-741907.html"](https://www.cisco.com/c/en/us/products/collateral/servers-unified-computing/ucs-b-series-blade-servers/whitepaper-c11-741907.html)

#### **Matrices de interoperabilidad**

• Herramienta de matriz de interoperabilidad de NetApp

["http://support.netapp.com/matrix/"](http://support.netapp.com/matrix/)

• Matriz de compatibilidad de hardware de Cisco UCS

["https://ucshcltool.cloudapps.cisco.com/public/"](https://ucshcltool.cloudapps.cisco.com/public/)

• Guía de compatibilidad de VMware

["http://www.vmware.com/resources/compatibility"](http://www.vmware.com/resources/compatibility)

#### **Reconocimientos**

Los autores del proyecto agradecen a John George de Cisco y Scott Lane y Bobby Oommen de NetApp la asistencia y el asesoramiento ofrecidos durante la ejecución de este proyecto.

#### **Información de copyright**

Copyright © 2024 NetApp, Inc. Todos los derechos reservados. Imprimido en EE. UU. No se puede reproducir este documento protegido por copyright ni parte del mismo de ninguna forma ni por ningún medio (gráfico, electrónico o mecánico, incluidas fotocopias, grabaciones o almacenamiento en un sistema de recuperación electrónico) sin la autorización previa y por escrito del propietario del copyright.

El software derivado del material de NetApp con copyright está sujeto a la siguiente licencia y exención de responsabilidad:

ESTE SOFTWARE LO PROPORCIONA NETAPP «TAL CUAL» Y SIN NINGUNA GARANTÍA EXPRESA O IMPLÍCITA, INCLUYENDO, SIN LIMITAR, LAS GARANTÍAS IMPLÍCITAS DE COMERCIALIZACIÓN O IDONEIDAD PARA UN FIN CONCRETO, CUYA RESPONSABILIDAD QUEDA EXIMIDA POR EL PRESENTE DOCUMENTO. EN NINGÚN CASO NETAPP SERÁ RESPONSABLE DE NINGÚN DAÑO DIRECTO, INDIRECTO, ESPECIAL, EJEMPLAR O RESULTANTE (INCLUYENDO, ENTRE OTROS, LA OBTENCIÓN DE BIENES O SERVICIOS SUSTITUTIVOS, PÉRDIDA DE USO, DE DATOS O DE BENEFICIOS, O INTERRUPCIÓN DE LA ACTIVIDAD EMPRESARIAL) CUALQUIERA SEA EL MODO EN EL QUE SE PRODUJERON Y LA TEORÍA DE RESPONSABILIDAD QUE SE APLIQUE, YA SEA EN CONTRATO, RESPONSABILIDAD OBJETIVA O AGRAVIO (INCLUIDA LA NEGLIGENCIA U OTRO TIPO), QUE SURJAN DE ALGÚN MODO DEL USO DE ESTE SOFTWARE, INCLUSO SI HUBIEREN SIDO ADVERTIDOS DE LA POSIBILIDAD DE TALES DAÑOS.

NetApp se reserva el derecho de modificar cualquiera de los productos aquí descritos en cualquier momento y sin aviso previo. NetApp no asume ningún tipo de responsabilidad que surja del uso de los productos aquí descritos, excepto aquello expresamente acordado por escrito por parte de NetApp. El uso o adquisición de este producto no lleva implícita ninguna licencia con derechos de patente, de marcas comerciales o cualquier otro derecho de propiedad intelectual de NetApp.

Es posible que el producto que se describe en este manual esté protegido por una o más patentes de EE. UU., patentes extranjeras o solicitudes pendientes.

LEYENDA DE DERECHOS LIMITADOS: el uso, la copia o la divulgación por parte del gobierno están sujetos a las restricciones establecidas en el subpárrafo (b)(3) de los derechos de datos técnicos y productos no comerciales de DFARS 252.227-7013 (FEB de 2014) y FAR 52.227-19 (DIC de 2007).

Los datos aquí contenidos pertenecen a un producto comercial o servicio comercial (como se define en FAR 2.101) y son propiedad de NetApp, Inc. Todos los datos técnicos y el software informático de NetApp que se proporcionan en este Acuerdo tienen una naturaleza comercial y se han desarrollado exclusivamente con fondos privados. El Gobierno de EE. UU. tiene una licencia limitada, irrevocable, no exclusiva, no transferible, no sublicenciable y de alcance mundial para utilizar los Datos en relación con el contrato del Gobierno de los Estados Unidos bajo el cual se proporcionaron los Datos. Excepto que aquí se disponga lo contrario, los Datos no se pueden utilizar, desvelar, reproducir, modificar, interpretar o mostrar sin la previa aprobación por escrito de NetApp, Inc. Los derechos de licencia del Gobierno de los Estados Unidos de América y su Departamento de Defensa se limitan a los derechos identificados en la cláusula 252.227-7015(b) de la sección DFARS (FEB de 2014).

#### **Información de la marca comercial**

NETAPP, el logotipo de NETAPP y las marcas que constan en <http://www.netapp.com/TM>son marcas comerciales de NetApp, Inc. El resto de nombres de empresa y de producto pueden ser marcas comerciales de sus respectivos propietarios.